#### **DAFTAR PUSTAKA**

- [1] Tim Sekretaris Jenderal Dewan Energi Nasional, "Indonesia Energy Out Look 2019," *J. Chem. Inf. Model.*, vol. 53, no. 9, pp. 1689–1699, 2019.
- [2] N. A. Adistia, R. A. Nurdiansyah, J. Fariko, V. Vincent, and J. W. Simatupang, "Potensi Energi Panas Bumi, Angin, Dan Biomassa Menjadi Energi Listrik Di Indonesia," *TESLA J. Tek. Elektro*, vol. 22, no. 2, p. 105, 2020, doi: 10.24912/tesla.v22i2.9107.
- [3] B. Irfan Muhamad Zain, "Optimalisasi Turbin Angin Sumbu Vertikal Darrieus Sebagai Pembangkit Aerator," Sep. 2020.
- [4] H. Lukas, J. Ginting, and M. F. Soetanto, "Analisis Karakteristik Aerodinamis Turbin Angin Poros Horizontal Tiga Bilah," pp. 3– 8.
- [5] M. A. D. Wicaksono, "Pengaruh Pitch Angle Terhadap Unjuk Kerja Turbin Angin Horisontal Tipe Propeler Dari Bahan Pipa PVC 6 Inch," p. 6, 2021.
- [6] J. Lubantoruan, "Rancang Bangun Data Logger Arus, Tegangan, Daya dan Waktu Untuk Panel Surya 30 Wp Berbasis Mikrokontroller ATMEGA328," Sumtra Utara, Jul. 2021.
- [7] A. W. Hasanah, "Perancangan Data Logger Turbin Angin Berbasis Mikrokontroller Atmega," *Ilm. Elektron.*, vol. 6, Oct. 2017.
- [8] I. Arif, "Analisis Dan Pengujian Kinerja Turbin Angin Savonius 4 Sudu," *J. Tek. Mesin ITI*, vol. 3, no. 2, p. 46, 2019, doi: 10.31543/jtm.v3i2.307.
- [9] R. Prabowo, A. Muid, and R. Adriat, "Rancang Bangun Alat Pengukur Kecepatan Angin Berbasis Mikrokontroler ATMega 328P," *Tek. Elektro*, vol. VI, no. 2, pp. 94–100, 2018, [Online]. Available: https://jurnal.untan.ac.id/index.php/jpfu/article/view/25260.
- [10] E. A. Rahmayanti, "Digital Repository Repository Universitas Universitas Jember Jember Digital Digital Repository Repository Universitas Universitas Jember Jember," *Digit. Repos. Univ. Jember*, 2021.
- [11] M. Z. Hasan, "Sistem Off-Grid Pembangkit Listrik Tenaga Angin Berbasis IoT (Internet of Things)," *Digit. Repos. Univ. Jember*, no. September 2019, pp. 2019–2022, 2019.
- [12] M. Saputra, R. Kurniawan, and D. Al Munawir, "Rancang Bangun Turbin Angin Skala Kecil Untuk Kawasan Kampus Univ. Teuku Umar," vol. 5, no. 1, 2019.
- [13] A. Bachtiar and W. Hayyatul, "Analisis Potensi Pembangkit Listrik Tenaga Angin PT. Lentera Angin Nusantara (LAN) Ciheras," *J. Tek. Elektro ITP*, vol. 7, no. 1, pp. 34–45, 2018, doi: 10.21063/jte.2018.3133706.
- [14] M. Atmega, I. J. Simanjuntak, and H. S. Pangaribuan, "Sistem Monitoring Data Pembangkit Listrik Tenaga Angin Berbasis," vol. 3, no. 2, 2020.
- [15] M. E. Putra, Z. Amin, I. Islahuddin, and ..., "Rancang Bangun Sistem Kontrol dan Monitoring Data Turbin Angin Berbasis Website Menggunakan Raspberry Pi 3B+," *Met. J. Sist. …*, vol. 02, pp. 70–81, 2020, [Online]. Available: http://metal.ft.unand.ac.id/index.php/metal/article/view/129.
- [16] A. W. Ramadani, Y. Yulianto, and S. Siswoko, "Kombinasi Sistem Kontrol Dummy Load dan Charger Aki pada Pembangkit Listrik Tenaga Microhidro Berbasis Arduino Mega 2560," *J. Elektron. dan Otomasi Ind.*, vol. 8, no. 2, p. 87, 2021, doi: 10.33795/elk.v 8i2.279.
- [17] U. S. Tian, "Prototipe Sistem Monitoring Parameter Pembangkit Listrik Tenaga Surya Berbasis Internet of Things," 2017.
- [18] O. A. Ridfi, R. Handayani, and Taftazani, "Monitoring Penggunaan Listrik Pada Rumah Tangga Menggunakan Arduino Berbasis Web Server Dan Android," *eProceedings Appl. Sci.*, vol. 7, no. 4, pp. 774–784, 2021.
- [19] S. Bahroni, "Monitoring Solar Cell Tracking System Jarak Jauh," Cilacap, Sep. 2020.
- [20] G. Maulana, "Monitoring Tegangan, Arus, Dan Arah Angin Menggunakan Esp32 Pada Data Logger Berbasis Iot Platform Thingspeak," 2021, [Online]. Available: https://library.universitaspertamina.ac.id/xmlui/handle/1234567 89/4941.
- [21] I. Studi, "928X Print) D-244," *Sains dan Seni ITS*, vol. 9, no. 2, 2020, [Online]. Available: 10.12962/j23373520.v9i2.55028.
- [22] C. V. Oramas, D. D. Keluarga, and C. V. Oramas, "Perancangan Telehomecare System berbasis Web Interface," p. 2018, 2018.

#### **LAMPIRAN B**

Berikut kode pemograman #include  $\langle$ Wire h $\rangle$ #define windPin 2 // Receive the data from sensor //Program Kecepatan Angin // Constants definitions const float  $pi = 3.14159265$ ; // pi number int period  $= 1000$ ; // Measurement period (miliseconds) int delaytime  $= 1000$ ; // Time between samples (miliseconds) int radio =90; // Distance from center windmill to outer cup (mm) int jml celah  $= 18$ ; // jumlah celah sensor

```
// Variable definitions
unsigned int Sample = 0; // Sample number
unsigned int counter = 0; \frac{\text{N}}{\text{B}} counter for sensor
unsigned int RPM = 0; \frac{1}{2} Revolutions per minute
float speedwind = 0; // Wind speed (m/s)
                                                                                A-3
```
//Program Tegangan int analogPin= A0; //pin arduino yang terhubung float Vmodul  $= 0.0$ : float  $R1 = 30000.0$ ; // Resistor 30k float  $R2 = 7500.0$ ; // Resistor 7500 ohm int value  $= 0$ : float HasilTegangan  $= 0.0$ ;

```
//Program Arus
double vRef = 5000;
int iter = 2000:
double vMid = (vRef/2):
double mVpA = 0.066;
double pADC = 0:
unsigned long awalPrint = 0:
unsigned long jeda = 3000;
const int current Pin = A3:
double HasilArus;
//program Daya
float HasilDaya = 0.0;
#include <LCD_I2C.h>
LCD_I2C lcd(0x27, 20, 4); // Default address of most PCF8574 
modules, change according
// waktu awal
unsigned long wakn=0; // waktu awal kirim nodemcu
unsigned long wats=0; // waktu awal tampil serial
void setup() {
lcd.begin(); // this stop the library(LCD_I2C) from calling
```

```
Wire.begin()
```

```
lcd.backlight();
```

```
Serial.begin(9600);
```
//Kecepatan Angin

pinMode(2, INPUT); digitalWrite(2, HIGH); pinMode(analogPin, INPUT);}

void loop() { unsigned long wsts=millis(); // waktu sekarang tampi serial if(wsts-wats  $> 2000$ ) // serial tampil setiap 1 second{

//Program Tegangan value = analogRead (analogPin); Vmodul= (value\*5.0)/1024.0; HasilTegangan = Vmodul/  $(R2/(R1+R2))$ ;  $//$ lcd.print ("Tegangan="); //lcd.print (Vmodul,2); //lcd.print(" Volt"); Serial.print("Tegangan="); Serial.println (HasilTegangan,1); lcd.setCursor(0, 0); lcd.print ("Tegangan= "); lcd.print(HasilTegangan,1); lcd.print (" V"); //Program Arus double  $\text{adc} = 0$ ; double analog $0 =$ analogRead(currentPin); for (int i=0; i $\le$ i $\le$ iter; i++){  $\text{adc} \mathrel{+}= \text{analogRead}(\text{currentPin});$ 

```
double avg\_adc = adc/iter;double vAvg = (avg \text{adc}/1023.0)*vRef;
 double vDelta = vMid - vAvg;
  HasilArus = vDelta/mVpA;
 HasilArus = abs(HasilArus/1000):if (HasilArus \leq 0)HasilArus== 0: }
  if (millis()-awalPrint>jeda){
 awalPrint = millis():
 pADC = adc;Serial.print("Arus= ");
Serial.print (HasilArus,2);
Serial.println (" A");
lcd.setCursor(0, 1);
lcd.print ("Arus =");
lcd.print (HasilArus,2);
lcd.print (''' A'');
```
//Program Daya HasilDaya = HasilTegangan\*HasilArus; //program daya Serial.print("Daya= "); Serial.print (HasilDaya,3); Serial.println (" Watt"); lcd.setCursor(0, 2); lcd.print ("Daya = ");

lcd.print (HasilDaya,3);

 $led.print$  (  $"$  W");

Sample++;

//Serial.print(Sample);

//Serial.print(": Start measurement…");

windvelocity();

//Serial.println(" finished.");

//Serial.print("Counter: ");

//Serial.print(counter);

//Serial.print("; RPM: ");

RPMcalc();

//Serial.print(RPM);

WindSpeed();

Serial.print("Wind speed:");

Serial.print(speedwind);

Serial.print(" [m/s]");

Serial.println();

lcd.setCursor(0,3);

 $lcd.print("Angin = ");$ 

lcd.setCursor(10, 3);

lcd.print(speedwind);

lcd.print ("[m/s]");

 $wats = millis()$ ;

data\_kirim(); } }

// Measure wind speed

void windvelocity(){

```
speedwind = 0;
counter = 0;
attachInterrupt(0, addcount, CHANGE);
unsigned long millis();
long startTime = millis();
while(millis() \langle startTime + period) {}
detachInterrupt(1);}
void RPMcalc(){
RPM=((counter/iml~celah)*60)/(period/1000); // Calculate revolutions
per minute (RPM)}
void WindSpeed(){
speedwind = ((2 * pi * radio * RPM)/60) / 1000; // Calculate wind speedon m/s}
void addcount(){
counter++;}
void data_kirim() {
//menampung data yang akan di kirimkan ke nodemcu
Serial.println();
String dkirim = "#" + String(HasilTegangan) + "#" +
String(HasilArus,2) + "#" + String(HasilDaya,3) + "#" + String
(speedwind) + "#" + "$";
Serial.println(dkirim);
Serial.println();
}
```
### **Program NodeMCU ESP8266**

```
#include <ESP8266HTTPClient.h>
\#include <ESP8266W iFi h>
#include <WiFiClient.h>
float angin ;
float tegangan ;
float arus ;
float daya ; 
//parsing data arduino mega
bool parsing = false;
String sData,ardata[5]; // sData= data serial, data= jumlah data yang di 
parsing
//variable wifi
const char* id = "BOLTSuper4G-1234";
const char* pw = "taufik456";
//inisialisasi variable host adress server
//const char* server = "tugasakhirdanu.000webhostapp.com"; (semisal 
mau dikirim ke server gratis)
const char* server = "monitoringturbinangin.sazking.my.id";
//waktu awal
unsigned long wakw=0;//waktu awal kirim web
void setup() {
Serial.begin (9600);//pada saat kirim data ke nodemcu maka nilai Rx 
nodeMCU dicabut 
//inisialisasi host
```
WiFi.hostname("NodeMCU");

```
//konek wifi
WiFi.begin(id, pw);
//cek koneksi
while(WiFi.status() != WL_CONNECTED){
  //coba konek terus
  Serial.print(".");
  delay (500);}
  //apabila terkoneksi
  Serial.println("Berhasil Konek Dengan Wifi");}
void loop() {
  // baca data dari NodeMCU
  // Sediakan variabel untuk menampung data
  //Selama data serial ada/tersedia
  while (Serial.available()) {
   //Ambil data serial kemudian masukan ke variable data
  char inChar = Serial.read();
  sData += inChar;if(inChar == '$'){
   parsing = true;} if(parsing){
   int q = 0;
for(int i = 0; i < sData.length();i++){
if(sData[i] == '#'){ q++;
\text{and}\text{ata[q]} = "";else \{ \text{ardata}[q] \} = \text{aData}[i]; } }
```
 Serial.println(ardata[1]); Serial.println(ardata[2]); Serial.println(ardata[3]); Serial.println(ardata[4]); Serial.println();  $parse = false;$  $sData = "":}$  $angle = ardata[4].toFloat()$ :  $tegangan = ardata[1].toFloat()$ ;  $arus = ardata[2].toFloat()$ ;  $dava = \text{ardata}[3].\text{toFloat}()$ : //kirim data ke database WiFiClient client; const int httpPort =  $80$ ; //mecari data koneksi if(!client.connect(server, httpPort)){ Serial.println("gagal konek ke web"); return ;} unsigned long wskw =  $m$ illis(); if((wskw-wakw)>5000){ //apa bila terkoneksi ke web maka kirim data HTTPClient http; //siapkan link kirim data //kirim ke webserver

```
String Link = "http://" + String(server) + "/bacasensor.php?angin=" +
String(angin,1) + "&tegangan=" + String(tegangan,1) + "&arus=" +String(arus, 1) + "&daya=" + String(daya, 1);
     //kirim ke website gratis
    //String Link = "http://" + String(server) +
"db_multisensor/bacasensor.php?angin=" + String(angin,1) +
"\&tegangan=" + String(tegangan,1) + "\&arus=" + String(arus,1) +
"\&daya=" + String(daya,1) ;
     //eksekusi link
      http.begin(client,Link);
     http.GET();
      //tangkap respont kirim data
     String respon = http.getString();
     Serial.println(respon);
     wakw=millis();
```

```
 }
```
## **BIODATA PENULIS**

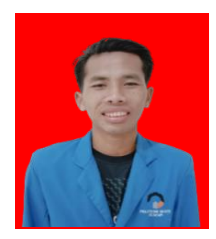

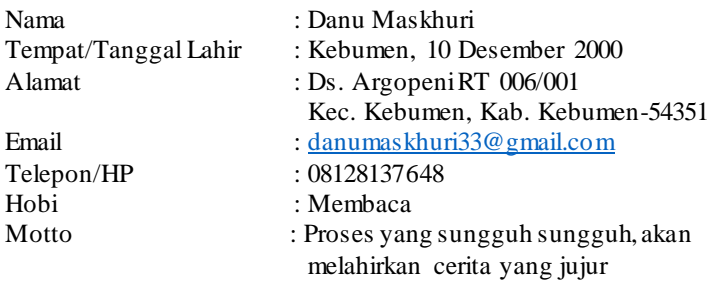

# **Riwayat Pendidikan**

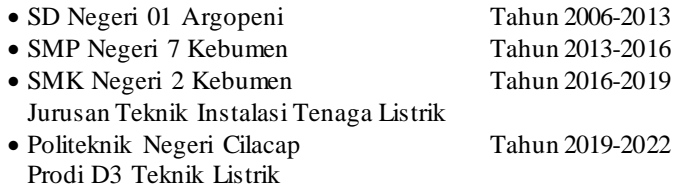

Penulis telah mengikuti seminar proposal pada tanggal 17 Juni 2022 sebagai salah satu persyaratan untuk memperoleh gelar Ahli Madya (A.Md)